In what order are the operators evaluated in the following expressions?

what order are the operators evaluated in the wing expressions?<br>  $a + b + c + d + e$   $a + b * c - d / e$ are the operators evaluated in the<br>essions?<br> $\begin{array}{rcl}\n \ast & \ast & \ast & \ast & \ast & \ast \\
 \ast & \ast & \ast & \ast & \ast & \ast \\
 \ast & \ast & \ast & \ast & \ast & \ast\n \end{array}$ + d + e a + b \* c - d / e<br>a / (b + c) - d % e<br>a / (b \* (c + (d - e)))

1

In what order are the operators evaluated in the following expressions?

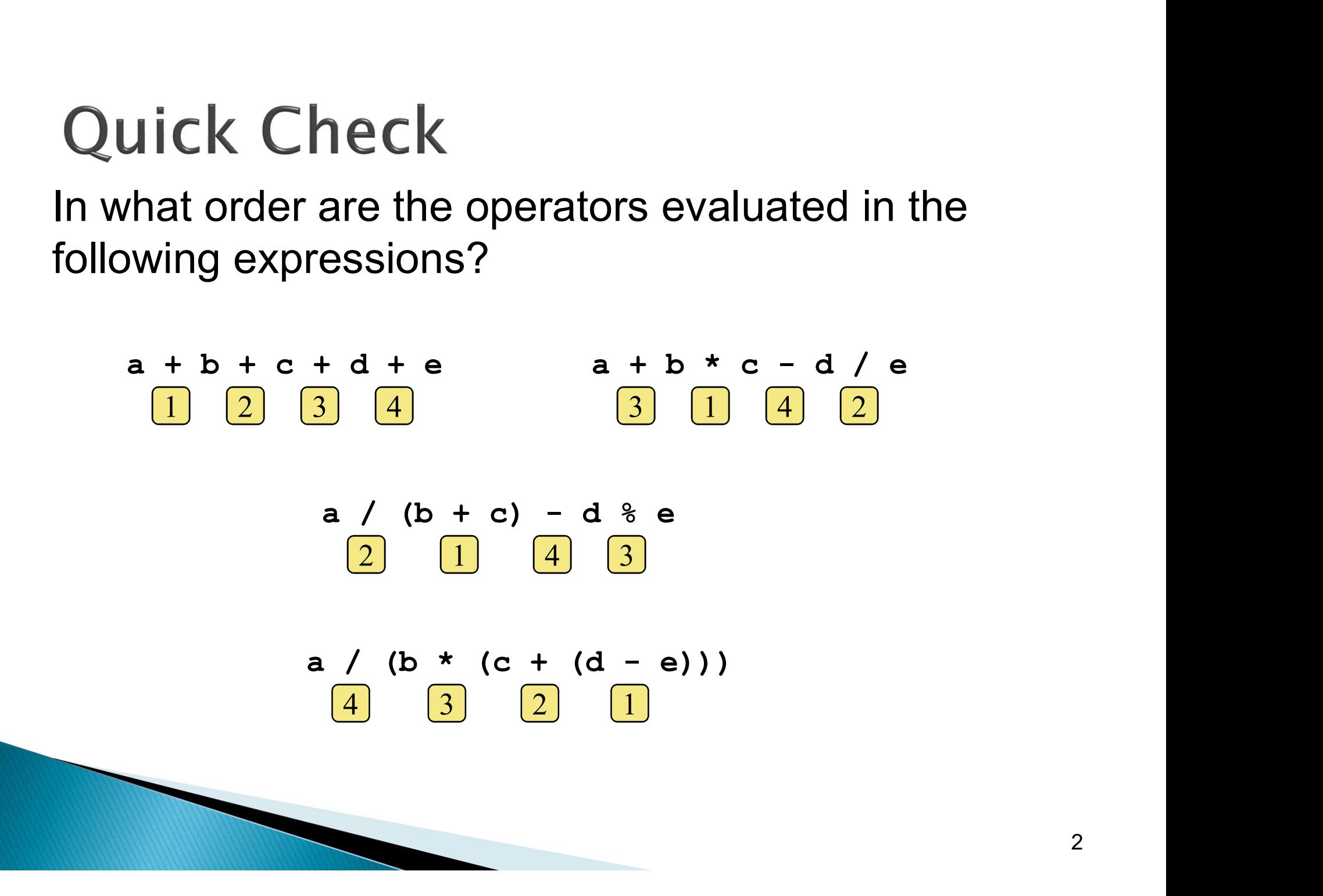

#### **Assignment Revisited**

#### ▶ The assignment operator has a lower precedence than the arithmetic operators

First the expression on the right hand side of the = operator is evaluated

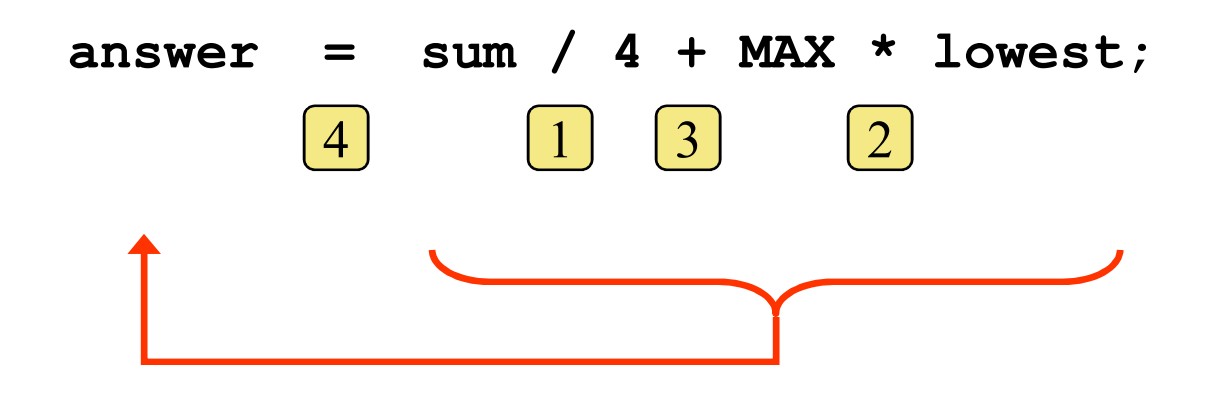

Then the result is stored in the variable on the left hand side

## **Assignment Revisited**

#### ▶ The right and left hand sides of an assignment statement can contain the same variable

First, one is added to the original value of count

count = count +  $1$ ;

Then the result is stored back into count (overwriting the original value)

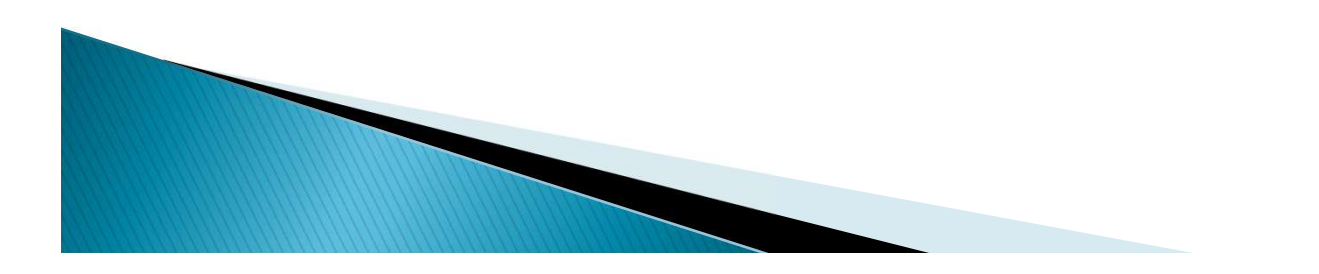

#### Increment and Decrement

- $\triangleright$  The increment (++) and decrement (--) operators use only one operand
- **▶ The statement**

```
count++;
```
#### is functionally equivalent to

```
count = count + 1;
```
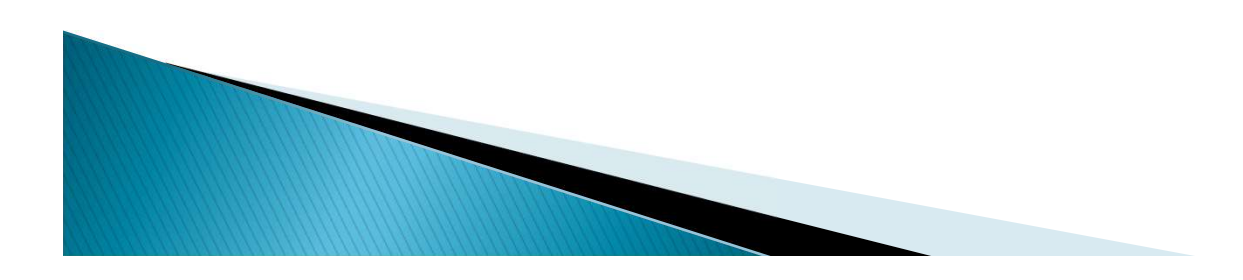

#### **Assignment Operators**

- ▶ Often we perform an operation on a variable, and then store the result back into that variable
- **I** Java provides *assignment operators* to simplify that process
- ▶ For example, the statement

num += count;

is equivalent to

 $num = num + count;$ 

▶ There are many assignment operators in Java, including the following:

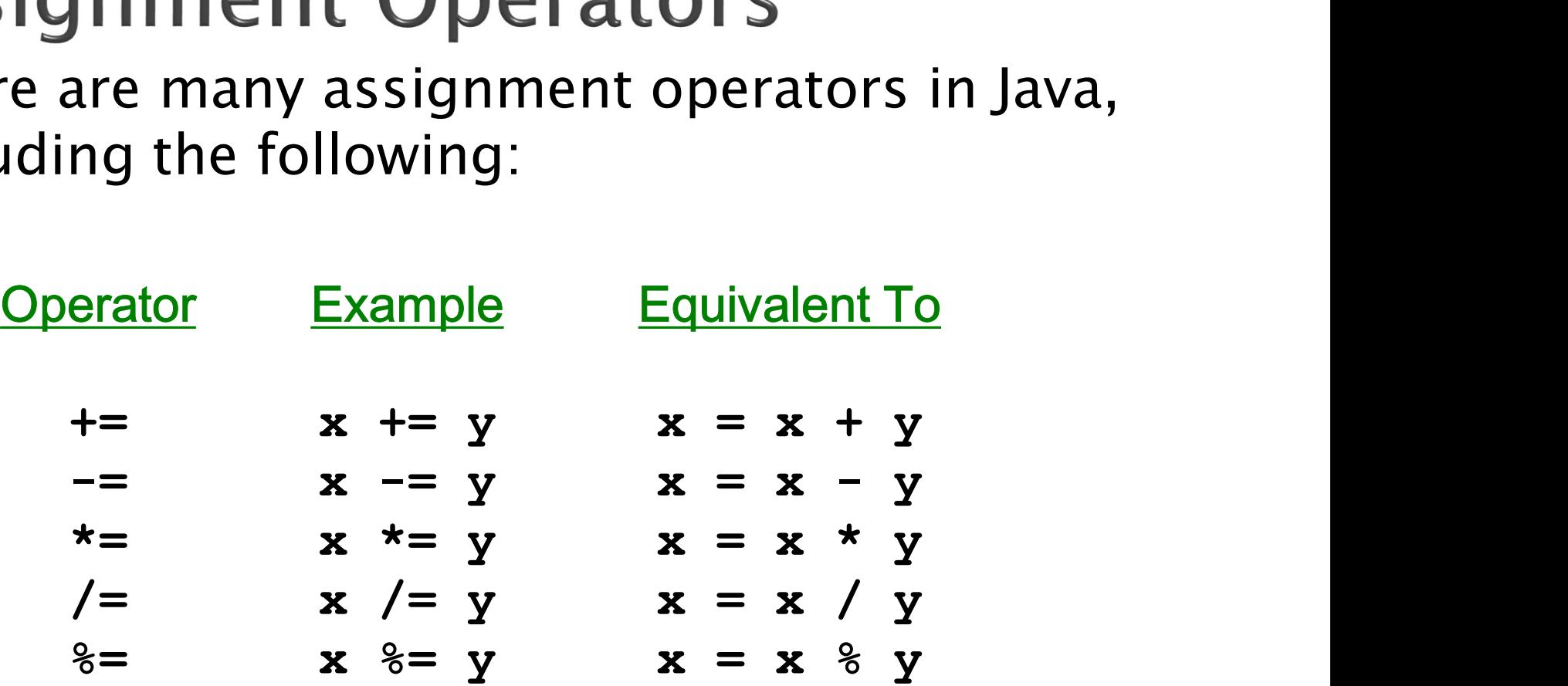

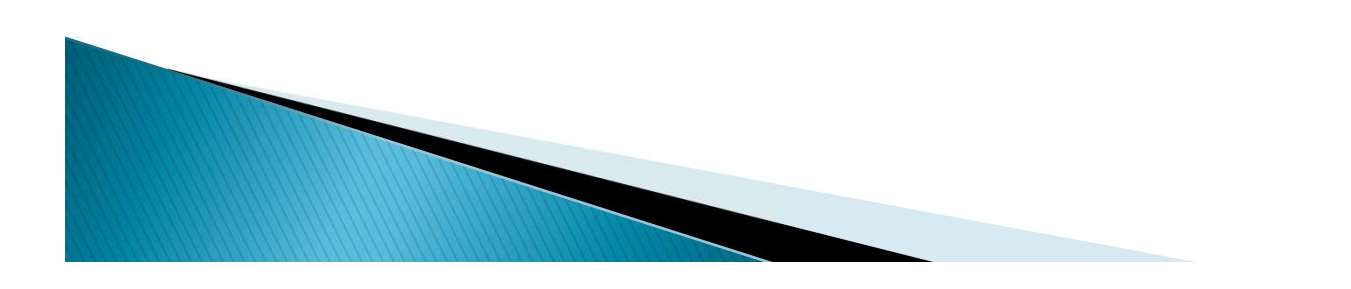

## **Assignment Operators**

- ▶ The right hand side of an assignment operator can be a complex expression
- The entire right-hand expression is evaluated first, then the result is combined with the original variable
- **Therefore**

```
result / (total-MIN) % num;
```
is equivalent to

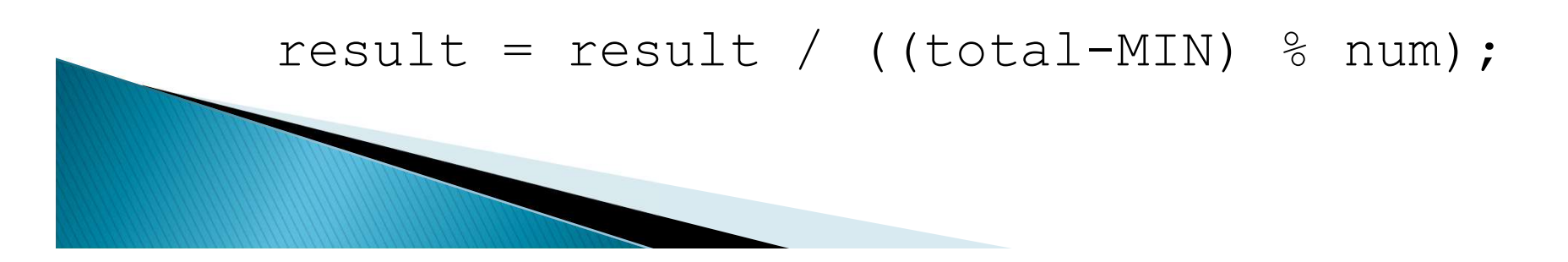

## **Assignment Operators**

- **► The behavior of some assignment operators** depends on the types of the operands
- If the operands to the  $+=$  operator are strings, the assignment operator performs string concatenation
- $\triangleright$  The behavior of an assignment operator ( $+=$ ) is always consistent with the behavior of the corresponding operator (+)

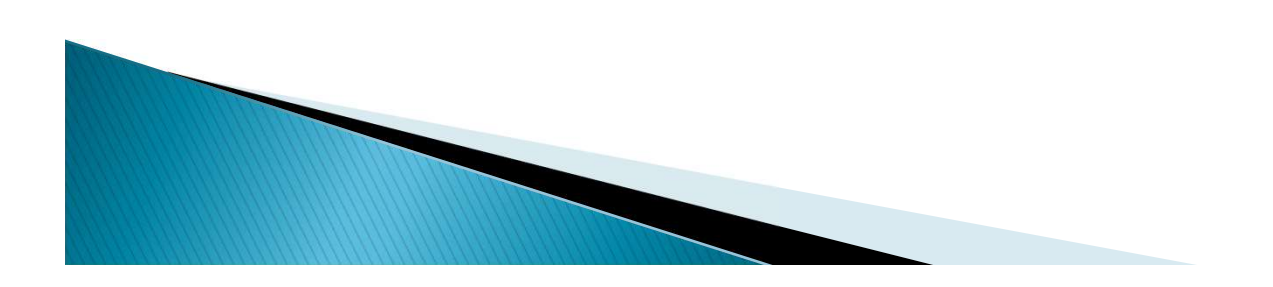

## Outline

Variables and Assignment

Primitive Data Types

Character Strings

Expressions

**Data Conversion** 

Interactive Programs

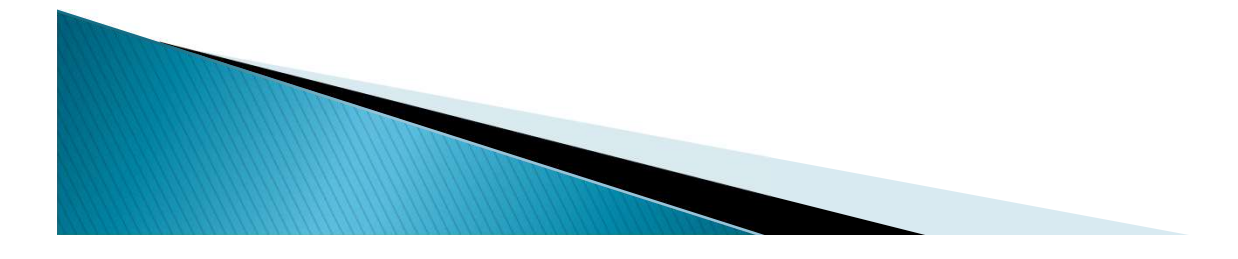

## **Data Conversion**

- ▶ Sometimes it is convenient to convert data from one type to another
- ▶ For example, in a particular situation we may want to treat an integer as a floating point value
- ▶ These conversions do not change the type of a For example, in a particular situation we may<br>want to treat an integer as a floating point value<br>These conversions do not change the type of a<br>variable or the value that's stored in it – they<br>only convert a value as part o only convert a value as part of a computation

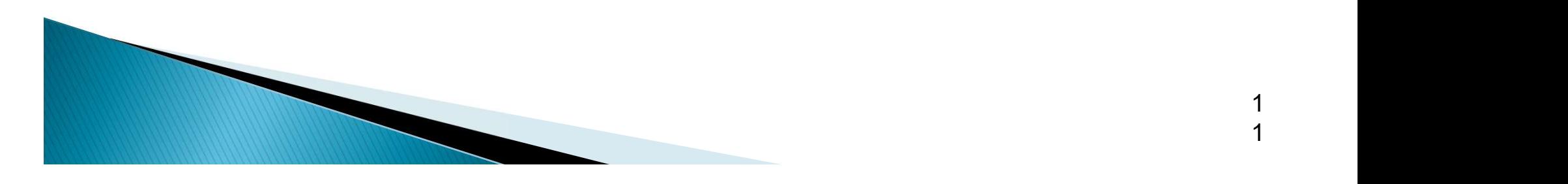

## **Data Conversion**

- Widening conversions are safest because they<br>tend to go from a small data type to a larger one<br>(such as a short to an int)
- Narrowing conversions can lose information<br>because they tend to go from a large data type to a smaller one (such as an int to a short)
- In Java, data conversions can occur in three ways:
	- assignment conversion
	- promotion
	- casting

# ta Conversion<br>Widening Conversions Narrowing Conversions<br>National Conversions To Record To The Record To Record To Record To Record To Record To Record To Record To Record To Record To Record To Record To Record To Record

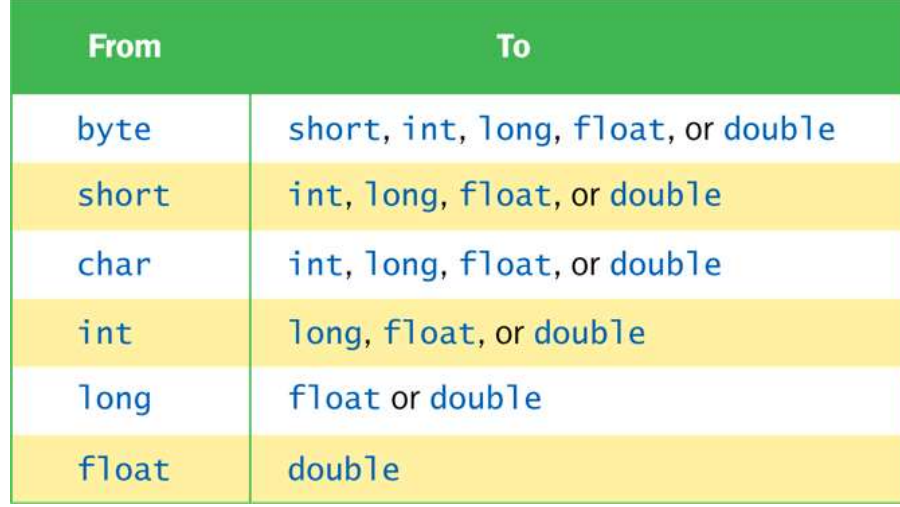

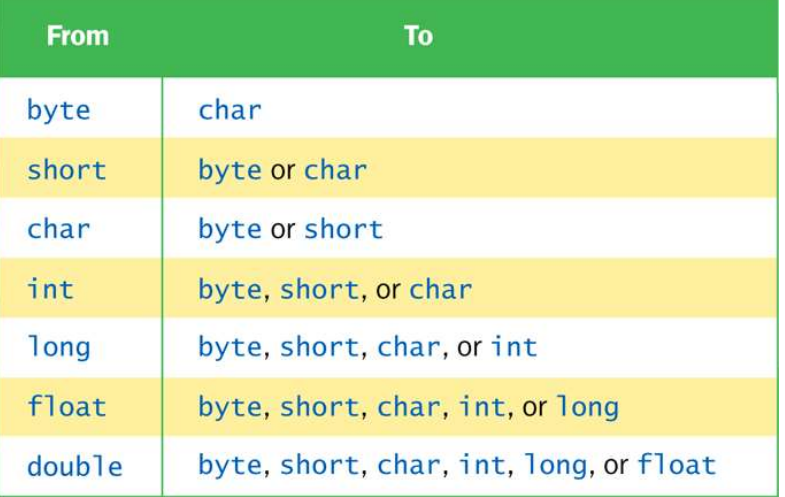

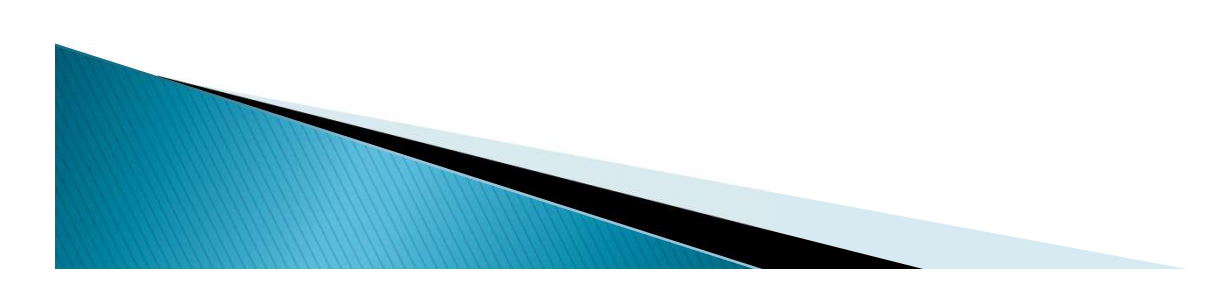

## **Assignment Conversion**

Assignment conversion occurs when a value of one type is assigned to a variable of another

Example:

int dollars =  $20$ ; double money = dollars;

- ▶ Only widening conversions can happen via assignment
- ▶ Note that the value or type of dollars did not change

## Promotion

- ▶ *Promotion* happens automatically when operators in expressions convert their operands
- ▶ Example:

int count =  $12;$ double sum =  $490.27$ ; result = sum / count;

 $\triangleright$  The value of  $count$  is converted to a floating point value to perform the division calculation

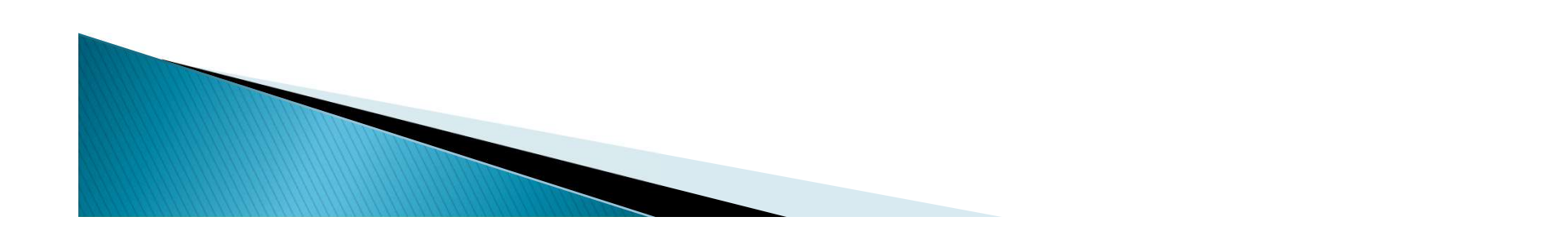

## Casting

- ▶ *Casting* is the most powerful, and dangerous, technique for conversion
- ▶ Both widening and narrowing conversions can be accomplished by explicitly casting a value
- $\triangleright$  To cast, the type is put in parentheses in front of the value being converted

```
int total = 50;
float result = (float) total / 6;
```
▶ Without the cast, the fractional part of the answer would be lost

 What is the result of the following assignments? **k check**<br>is the result of the following<br>nments?<br>int a = 7, b = 3;<br>double c, d;<br>c = a / b;<br>d = (double) a / b;

$$
int a = 7, b = 3;
$$
  
double c, d;  

$$
c = a / b;
$$
  
d = (double) a / b;

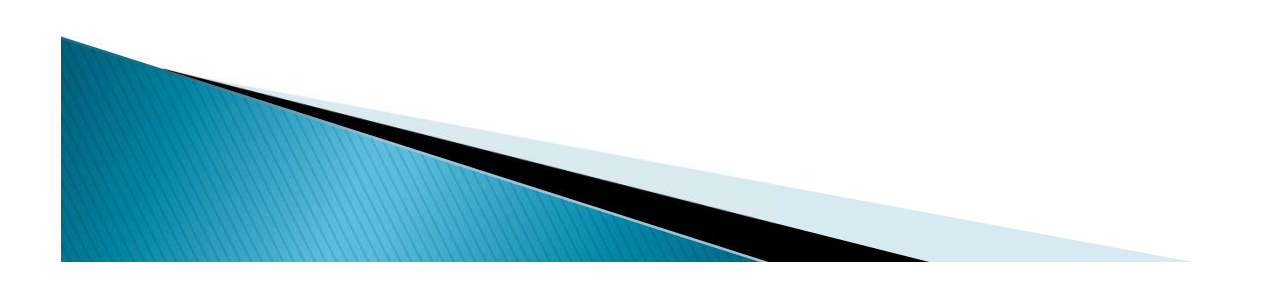

- ▶ What is the result of the following assignments? **check**<br>
is the result of the following<br>
int a = 7, b = 3;<br>
double c, d;<br>
c = a / b;<br>
d = (double) a / b;
	- double c, d;  $c = a / b$ ;  $d = (double) a / b;$

 $c = 2.0$ d = 2.333333333333333

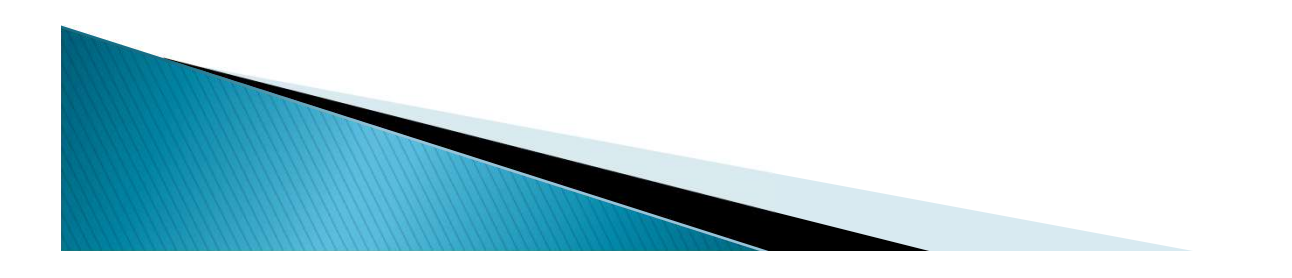

## Outline

Variables and Assignment

Primitive Data Types

Character Strings

Expressions

Data Conversion

Interactive Programs

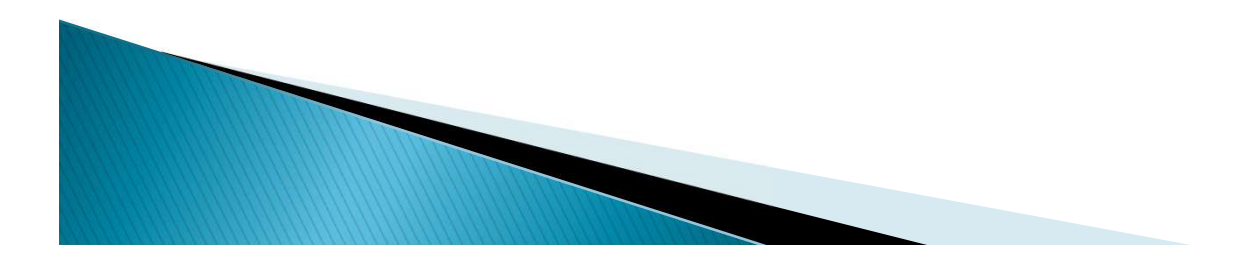

## **Interactive Programs**

- ▶ Programs generally need input on which to operate
- ▶ The Scanner class provides convenient methods for reading input values of various types
- A Scanner object can be set up to read input from various sources, including the user typing values on the keyboard
- $\triangleright$  Keyboard input is represented by the System.in object

# **Reading Input**

▶ The following line creates a Scanner object that reads from the keyboard:

Scanner scan = new Scanner (System.in);

- $\triangleright$  The new operator creates the Scanner object
- ▶ Once created, the Scanner object can be used to invoke various input methods, such as:

answer =  $scan.nextLine()$ ;

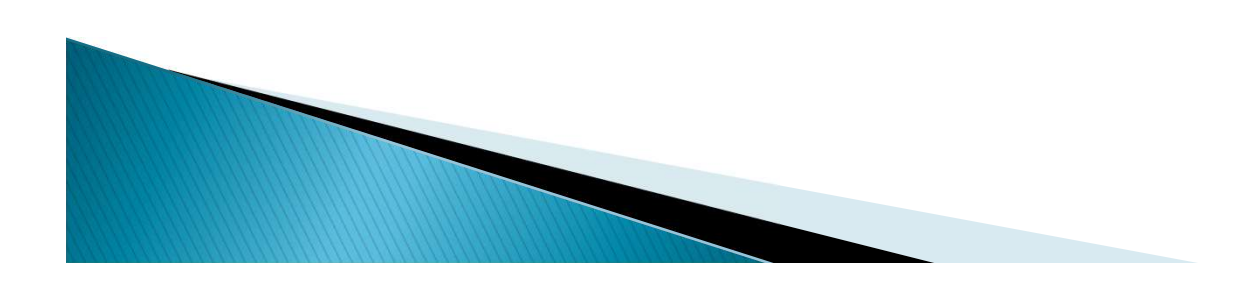

# Reading Input<br>The Scanner class is part of the java.util

- package, and must be imported in order to be used
- All import statements must be inserted in the class before the class header:

```
import java.util.Scanner;
   public class Example {
   …
   }
▶ You can use the wildcard * to import all the
 classes within a package:
```

```
import java.util.*;
```
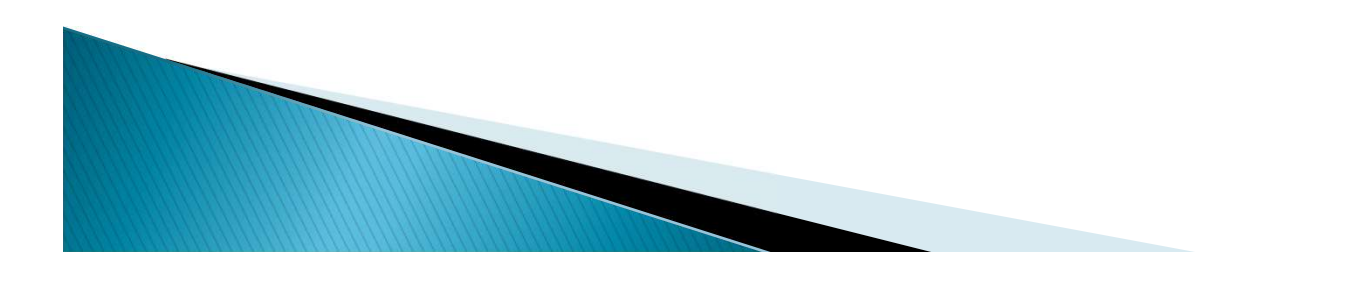

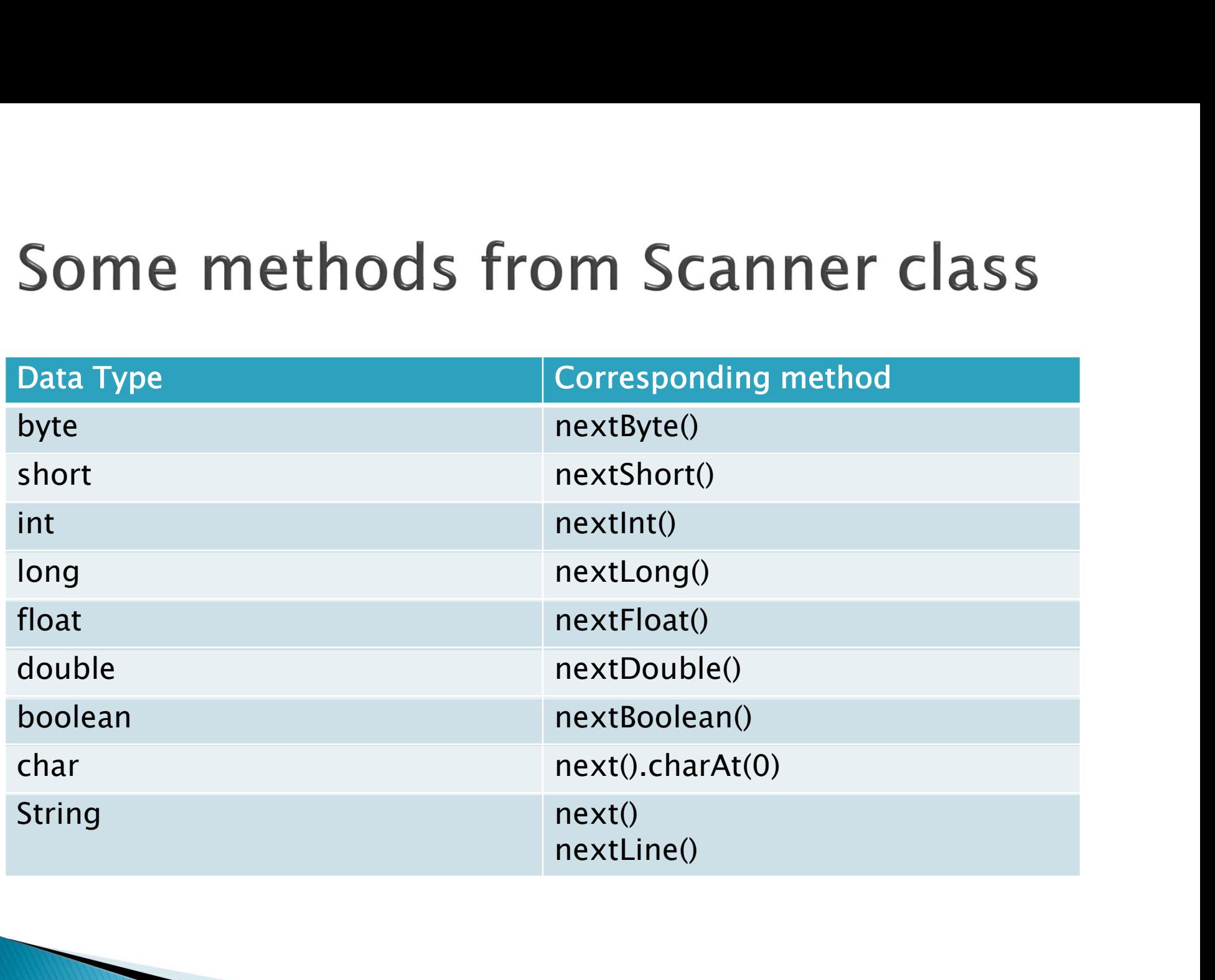

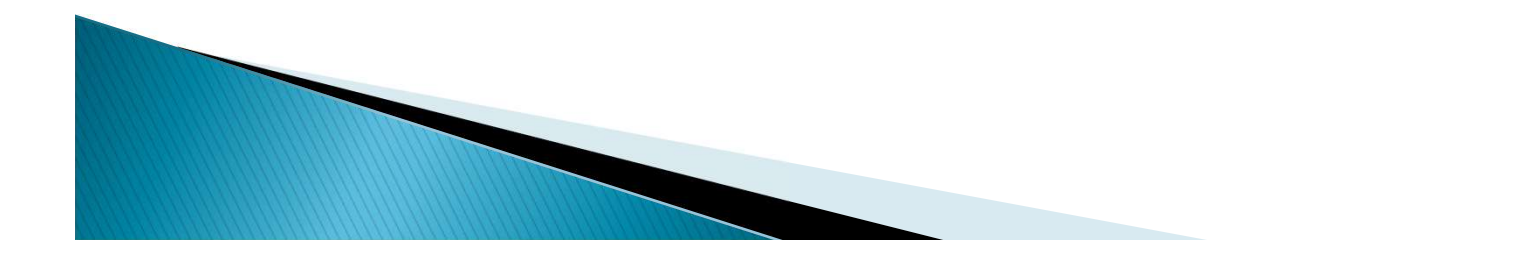

#### Some methods from Scanner class

Scanner class uses whitespace (spaces, tabs, new-lines) to extract a token from the source. We call the whitespace (shown as  $\setminus$ s) as the default delimiter. The delimiter can be changed through the useDelimiter Method. Example:

Scanner scan = new Scanner (System.in);

```
scan.useDelimiter("; ");
```
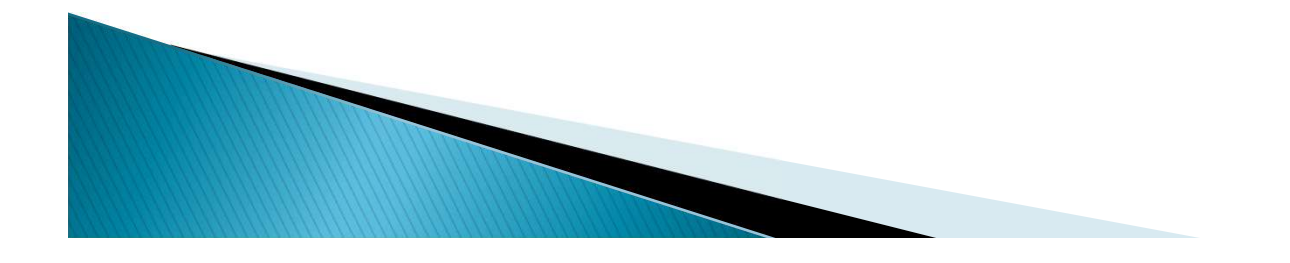

#### Some methods from Scanner class

- ▶ Normally, the Scanner class uses the computers own Locale settings to convert a token into its data type such as a double. But, US Locale uses a . as a decimal point whereas Turkish Locale uses a , as a decimal point. If you use the wrong decimal point, you may end up with a run-time error when using nextFloat() or nextDouble()
- Use scan.useLocale(Locale.US) to avoid such problems and hence always use . as the decimal point! But, you must also import the Locale class:

import java.util.Locale;

#### nextLine() method of Scanner class

The nextLine method reads all of the input until the end of the line is found.<br>See Echo.java

You must be careful when using nextLine() after using any of the other next(), nextInt(), nextDouble(),.. methods. You may need to call the nextLine() method twice! (First one consumes the new line character not consumed b non-nextLine() method, and the second one reads<br>the real string until end-of-line character.) Alternatively, one may prefer to reserve one<br>Scanner object for nextLine() and another for non-<br>nextLine() methods!

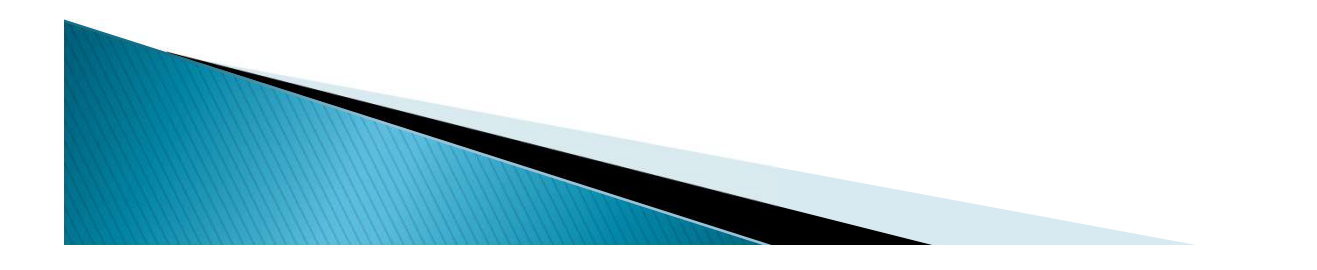

```
//********************************************************************
// Echo.java Author: Lewis/Loftus
//
// Demonstrates the use of the nextLine method of the Scanner class
// to read a string from the user.
//********************************************************************
import java.util.Scanner;
public class Echo
\{//-----------------------------------------------------------------
  // Reads a character string from the user and prints it.
  //-----------------------------------------------------------------
  public static void main (String[] args)
   \{String message;
     Scanner scan = new Scanner (System.in);
     System.out.println ("Enter a line of text:");
     message = scan.nextLine();
     System.out.println ("You entered: \"" + message + "\"");
   }
}
```
2 7

```
//********************************************************************
\frac{1}{\sqrt{2}} Equation Author: Loftus Author: Loftus Loftus Loftus Loftus Loftus Loftus Loftus Loftus Loftus Loftus Loftus Loftus Loftus Loftus Loftus Loftus Loftus Loftus Loftus Loftus Loftus Loftus Loftus Loftus Loftus L
\frac{1}{2} Enter a line of text:
\mathcal{V} is the use of the next Line method of the \mathcal{V} is the Scanner connection \mathcal{V} is the \mathcal{V}\frac{1}{10} \frac{1}{10} \frac{1}{10} \frac{1}{10} \frac{1}{10} \frac{1}{10} \frac{1}{10} \frac{1}{10} \frac{1}{10} \frac{1}{10} \frac{1}{10} \frac{1}{10} \frac{1}{10} \frac{1}{10} \frac{1}{10} \frac{1}{10} \frac{1}{10} \frac{1}{10} \frac{1}{10} \frac{1}{10} //********************************************************************
You entered: "You want fries with that?"
import java.util.Scanner;
public class Echo
\{//-----------------------------------------------------------------
    // Reads a character string from the user and prints it.
    //-----------------------------------------------------------------
    public static void main (String[] args)
    \{String message;
        Scanner scan = new Scanner (System.in);
        System.out.println ("Enter a line of text:");
        message = scan.nextLine();
        System.out.println ("You entered: \"" + message + "\"");
    }
}
         Sample Run
```
2 8

# **Input Tokens**

- ▶ Unless specified otherwise (by the useDelimiter method), *white space* is used to separate the elements (called *tokens*) of the input
- ▶ White space includes space characters, tabs, new line characters
- $\triangleright$  The next method of the Scanner class reads the next input token and returns it as a string
- **Methods such as** nextInt and nextDouble read data of particular types

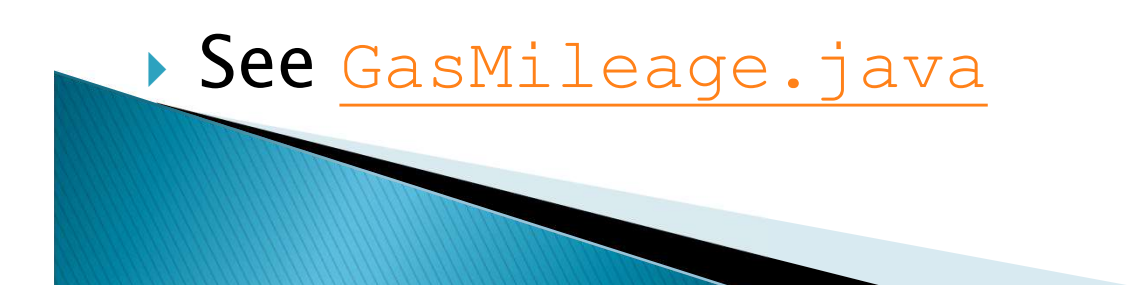

```
//********************************************************************
// GasMileage.java Author: Lewis/Loftus
//
// Demonstrates the use of the Scanner class to read numeric data.
//********************************************************************
import java.util.Scanner;
public class GasMileage
\{//-----------------------------------------------------------------
  // Calculates fuel efficiency based on values entered by the
  // user.
  //-----------------------------------------------------------------
  public static void main (String[] args)
  \{int miles;
     double gallons, mpg;
     Scanner scan = new Scanner (System.in);
continue
```
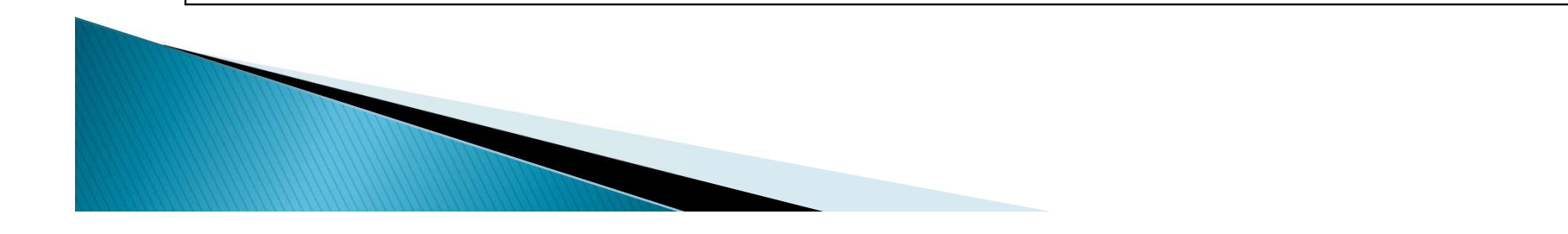

#### continue

```
e<br>System.out.print ("Enter the number of miles: ");<br>miles = scan.nextInt();<br>System.out.print ("Enter the gallons of fuel used: ");<br>gallons = scan.nextDouble();
            miles = scan.nextInt();
            e<br>System.out.print ("Enter the number of miles: ");<br>miles = scan.nextInt();<br>System.out.print ("Enter the gallons of fuel used: ");<br>gallons = scan.nextDouble();<br>mpg = miles / gallons;<br>System.out.println ("Miles Per Gallon: 
            gallons = scan.nextDouble();
            mpg = miles / gallons;e<br>System.out.print ("Enter the number of miles: ");<br>miles = scan.nextInt();<br>System.out.print ("Enter the gallons of fuel used: ");<br>gallons = scan.nextDouble();<br>mpg = miles / gallons;<br>System.out.println ("Miles Per Gallon: 
      }
}
```
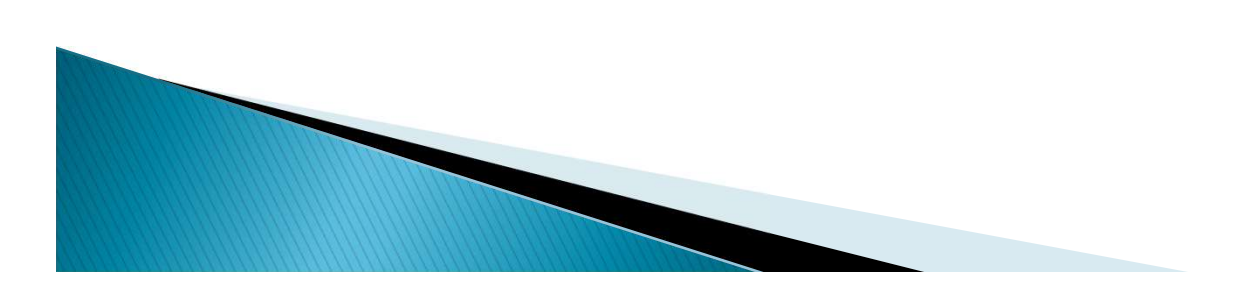

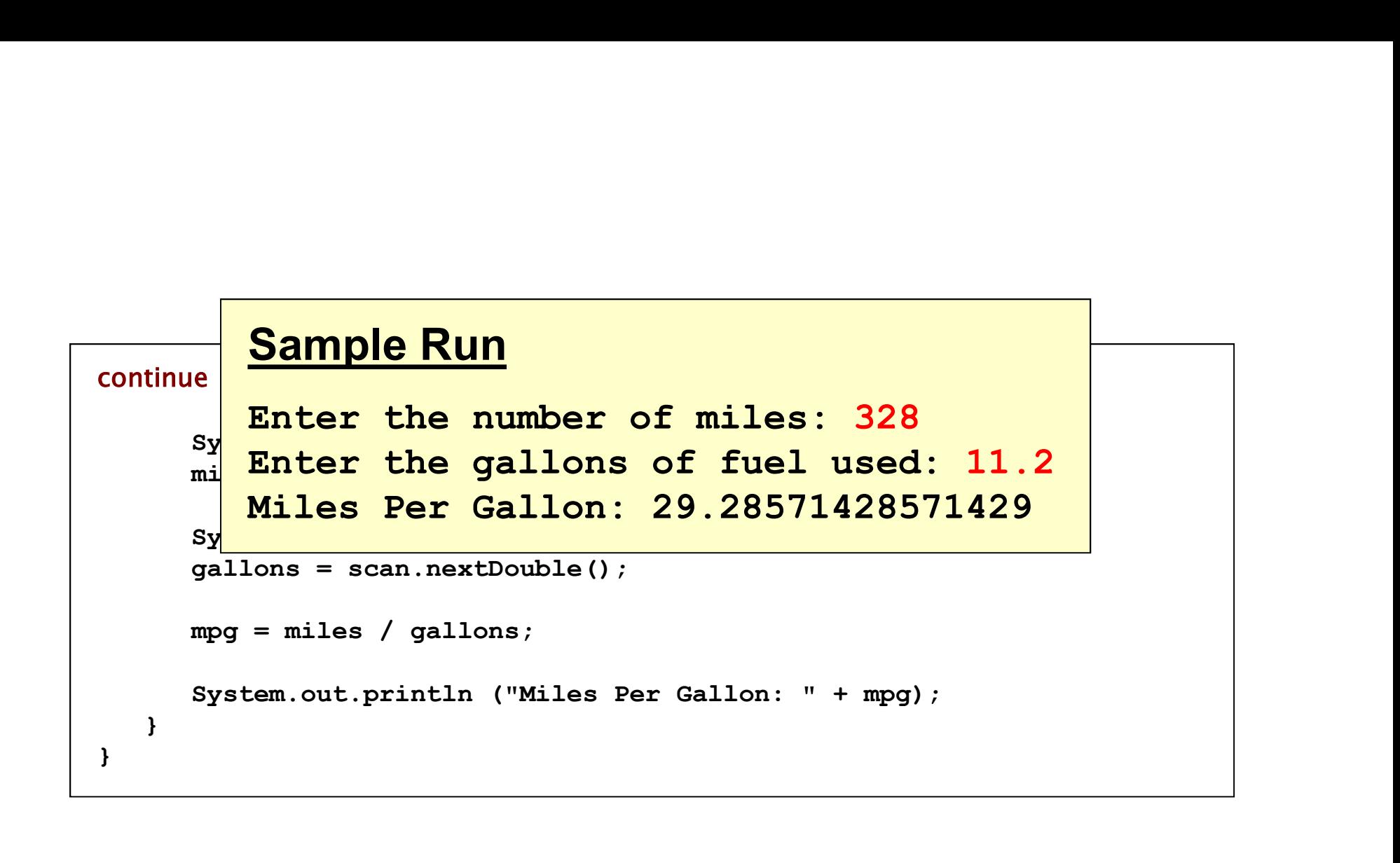

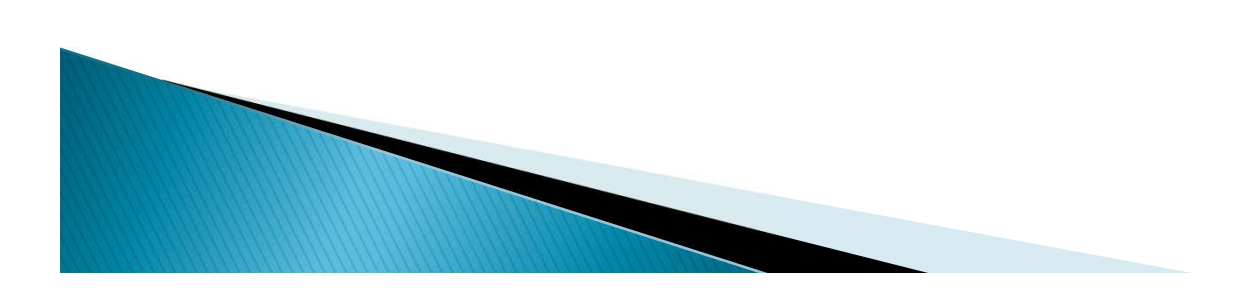

3 2

#### More on Scanner

See UserAddition.java

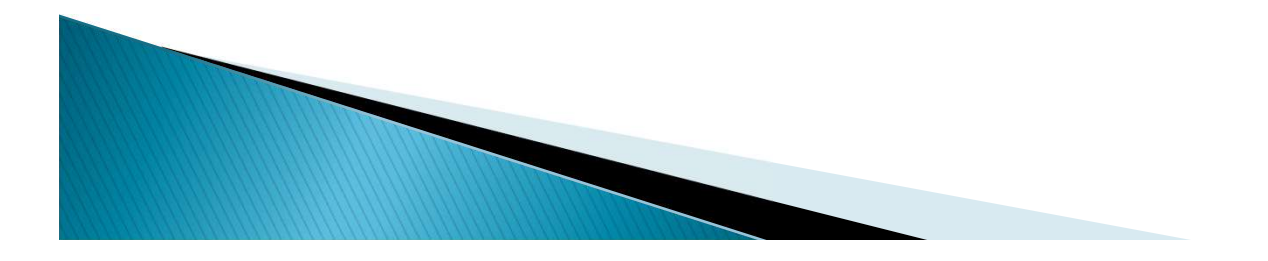

3  $\frac{3}{3}$ 

# Summary

- character strings
- primitive data
- the declaration and use of variables
- expressions and operator precedence
- data conversions
- accepting input from the user

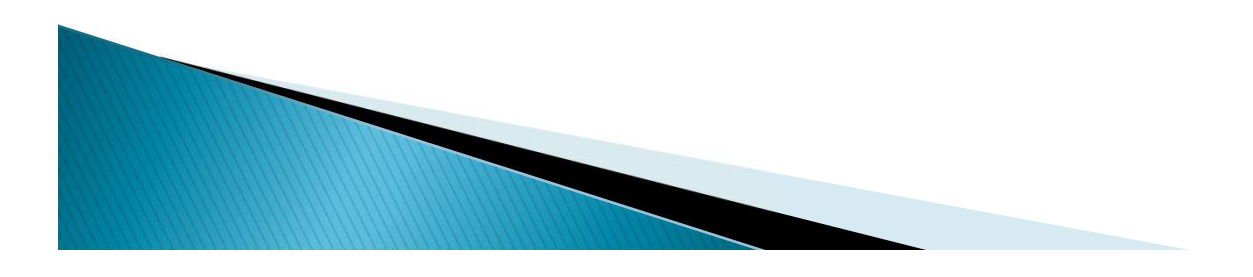